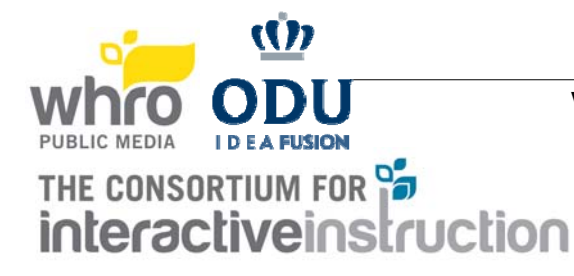

## VERY IMPORTANT REMINDERS FOR MARCH 8, 2014

- 1. Some of the rules have changed slightly, please read them carefully.<br>2. It is the contestant's responsibility to make sure that judges can load It is the contestant's responsibility to make sure that judges can load your entry or read your printout. Remember that the judges cannot judge what they cannot see.
- 3. The decision of the judges is final.
	- 4. *EQUIPMENT MAY NOT BE REMOVED BEFORE 2:45 PM unless completely necessary. Otherwise, it will need to be left up for the walk around after the awards ceremony.*

## SPECIFIC RULES FOR LEVEL IV - GRADES 9-12

- 1. At the start of the contest, teams will be given their contest problems. Read the instructions carefully to determine how many problems must be completed in your category. Follow directions! Failure to do so can disqualify your entry.
- 2. Contestants will have three hours to work on their problems. (9:30am 12:30pm)
- 3. Be sure to save your work. Remember to save each solution with a different name*.*
- Leave the judging form (sample form included) by your computer.
- 5a. GRAPHIC DESIGN: Note that the problem choices may allow animation and clip art. Some problems may allow the use of scanners or digital cameras. At the end of the contest time, the solution that is to be judged must be left up on the computer screen. At the end of the contest time, contestants must leave a completed judging form. A **printed copy is optional** and can be left by the computer. Contestants should also leave their work up on their computer screen and have it saved. Printer is optional. Internet is allowed (need wireless capability).
- 5b. DESKTOP PUBLISHING: Dictionaries and/or spell check programs may be used. Additional clip art packages, scanners, and digital cameras *can* be used, but will not be graded any higher than simple clip art. At the end of the contest time, contestants must leave a completed judging form. A printed copy is optional and can be left by the computer. Contestants should also leave their work up on their computer screen and have it saved. Printer is optional.
- 5c. VISUAL BASIC, JAVA, & SCIENTIFIC/NON-BUSINESS: Each problem has a different point value, and the winner is chosen based on the total number of points earned. At the end of the contest time, contestants must leave one of their programs up and running, or ready to run. Any other programs must be saved. At the end of the contest, contestants **may** put a **printed** program listing of the final solutions, output, and must have a judging form by the computer. The judging form must have complete written instructions for loading each program. Partial solutions will be judged. Editors are allowed for VISUAL BASIC. A printer is optional.
- 5d. MUSIC COMPOSITION: Your problem solutions may be in the form of printed sheet music or aural compositions that the judges will load and listen to. If you leave aural solutions, the judging form must have complete written instructions for loading each program. Each team is required to have earphones. No external speakers are allowed. Printer is needed if you plan to turn in the solution in as printed sheet music.
- 5e. INTEGRATED APPLICATIONS: So that students do not have to type in data, an ASCII delimited file will be provided. All information used in the database, spreadsheet, and word processor should be saved in separate files. At the end of the contest, students **may** provide **printed copies** of the database, spreadsheet, and word processing files, the output, and must leave a completed judging form. A printer is optional.
- 5f. WEB DESIGN: Contestants will create a web page using the tools and browsers that each contestant has provided. No Internet connection will be needed for this part of the competition. Remember to leave the completed judging form by your computer. Teams will be disqualified if they use an existing web page. No printer is needed.
- 5g. DESKTOP PRESENTATIONS: Dictionaries and/or spell check programs may be used. Additional clip art packages, prepared animation, scanners, and digital cameras *can* be used, but will not be graded any higher than simple clip art. At the end of the contest time, contestants must leave a completed judging form by the computer. They should leave their work up on their computer screen and have it saved. It is recommended that each participant has earphones, but it is not required. No printer is needed.
- 5h. CAD: Contestants will create views as solutions to the CAD problem. At the end of the contest time, contestants may leave a printed copy of their solutions and must leave a completed judging form by the computer. They should also leave their work up on their computer screen and have it saved. Additionally, instructions for loading the views must be printed on the judging forms. Printer is optional. 3-D SOFTWARE IS ALLOWED.

## 5i. VIDEO EDITING:

PRE COMPETITION: You are receiving the video ahead of time so you can view the video and import it into your video editing software. We included 2 video formats, .wmv and .mp4. Your editor should be able to accept one of these formats. YOU ARE NOT BEING ASKED TO EDIT AHEAD OF TIME, ONLY TO IMPORT AND VIEW THE VIDEO. Tape logging/paper edits are allowed and you can bring them to the competition. Questions can be directed to **gcc@whro.org**.

COMPEITION: Contestants will create a video telling a story using provided video and music options, with editing software supplied by the student. Additional video or music is not allowed. Voiceovers may be required. At the end of the contest time, contestants must leave a completed judging form by the computer. They should leave their work up on their computer screen and have it saved. It is recommended that each participant has earphones, but it is not required. Mic is needed. No printer is needed.

- 6. In general, remember that the judges cannot judge what they cannot see or hear! If the judges cannot load your solution, it will not be judged!
- 7. The decision of the judges is final*.*
- 8. Medals will be awarded to each contestant on the First, Second, and Third Place teams. Plaques will be awarded to the First, Second, and Third Place schools. A three-foot tall traveling trophy will be awarded to the first place school in each category. Ribbons will be awarded to each contestant on teams awarded Honorable Mention. All contestants will receive a certificate of participation and a t-shirt. Note: All places, 1st, 2nd, 3rd, and Honorable Mention may not all be awarded based on the discretion of the judges.